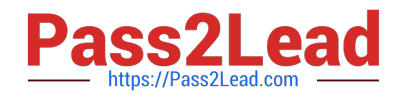

# **1Z0-1074Q&As**

Oracle Cost Management Cloud 2019 Implementation Essentials

# **Pass Oracle 1Z0-1074 Exam with 100% Guarantee**

Free Download Real Questions & Answers **PDF** and **VCE** file from:

**https://www.pass2lead.com/1z0-1074.html**

100% Passing Guarantee 100% Money Back Assurance

Following Questions and Answers are all new published by Oracle Official Exam Center

**C** Instant Download After Purchase

**83 100% Money Back Guarantee** 

- 365 Days Free Update
- 800,000+ Satisfied Customers

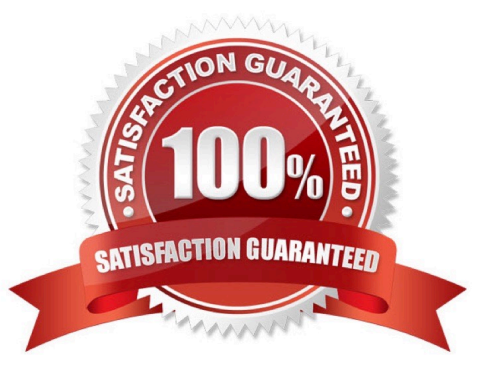

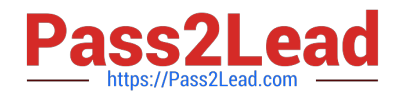

## **QUESTION 1**

Your customer has asked you to create a report so they can view their receipt accounting distributions along with their receipt accounting transactions. Which subject area would you select to create this report?

- A. Receipt Accounting- Receipt Accounting Distributions Real Time
- B. Receipt Accounting-- Receipt Accounting Transactions Real Time
- C. Costing -Receipt Accounting Real Time
- D. Financials-Subledger Accounting-Detail Transactions
- E. Costing-Cost Accounting Real Time

Correct Answer: D

#### **QUESTION 2**

Identify two ways that standard cost is calculated.

A. Users must manually enter the cost of each configured item; the calculation is not automated.

B. The standard cost is the sum of the cost of the selected option items.

C. The cost of a configured item is calculated based on the work definition of the model item.

D. The standard cost of the configured item is based on the purchase order price quoted by the supplier for the configured item.

E. The roll-up calculation can be performed to update standard costs for Cost Accounting purposes

Correct Answer: BE

## **QUESTION 3**

Your client is using Quick Setup to implement Costing. They have a requirement to track costs for manufacturing overhead. How can you make sure that this requirement is met?

A. Complete Quick Setup and then create the user-defined cost using the Manage Cost Component task.

B. This requirement will already be met by the default data generated when using Quick Setup.

C. Create the cost in Manage Cost Scenarios.

D. You can only track costs for Direct Labor and Direct Equipment; this requirement cannot be met.

Correct Answer: B

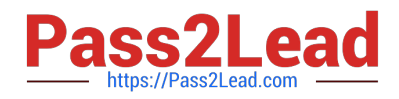

#### **QUESTION 4**

Which four predefined costing reports can you use to gather information to review inventory value? (Choose four.)

- A. Costing Account Balances Report
- B. In-transit Valuation Report
- C. COGS and Revenue Matching Report
- D. Work in Process Inventory Valuation Report
- E. Layer Inventory Valuation Report
- F. Cost Accounting Valuation Report
- G. Inventory Valuation Report

Correct Answer: ABCD

# **QUESTION 5**

You need to simulate and estimate landed cost charges associated with purchase order receipts of material. What must you create to make this possible?

- A. Orders
- B. Cost Scenario
- C. Charge Name
- D. Routes
- E. Trade Operation
- Correct Answer: E

[1Z0-1074 PDF Dumps](https://www.pass2lead.com/1z0-1074.html) [1Z0-1074 Practice Test](https://www.pass2lead.com/1z0-1074.html) [1Z0-1074 Exam Questions](https://www.pass2lead.com/1z0-1074.html)